## **Exceptions with User Input**

Exceptions can occur for reasons that do not involve file-handling. Typecasting user input as an integer by nesting an input function inside of a call to int (like below) is dangerous because if the user enters invalid data (any non-numeric character, other than '-'), the program will crash.

```
n = int(input("Enter an integer: "))
```
To prevent an exception being thrown, it is better to try to convert the data to an integer and, if the attempt fails, use a loop to have the user re-enter the data. The example below does not crash when bad data is entered.

The table below summarizes some of the more common exceptions, but there are many more. Information can be found in the Python documentation's [Built-In Exceptions](https://docs.python.org/3/library/exceptions.html) page.

## **Example of Handling Exceptions Related to User Input**

```
while True:
n = input("Enter an integer (enter a blank value to stop): ")
if n == '':
     break
try:
     n = int(n)except ValueError:
      print("Invalid value, must be an integer.")
else:
      print("You entered the value", n)
```
## **Common Built-In Exceptions**

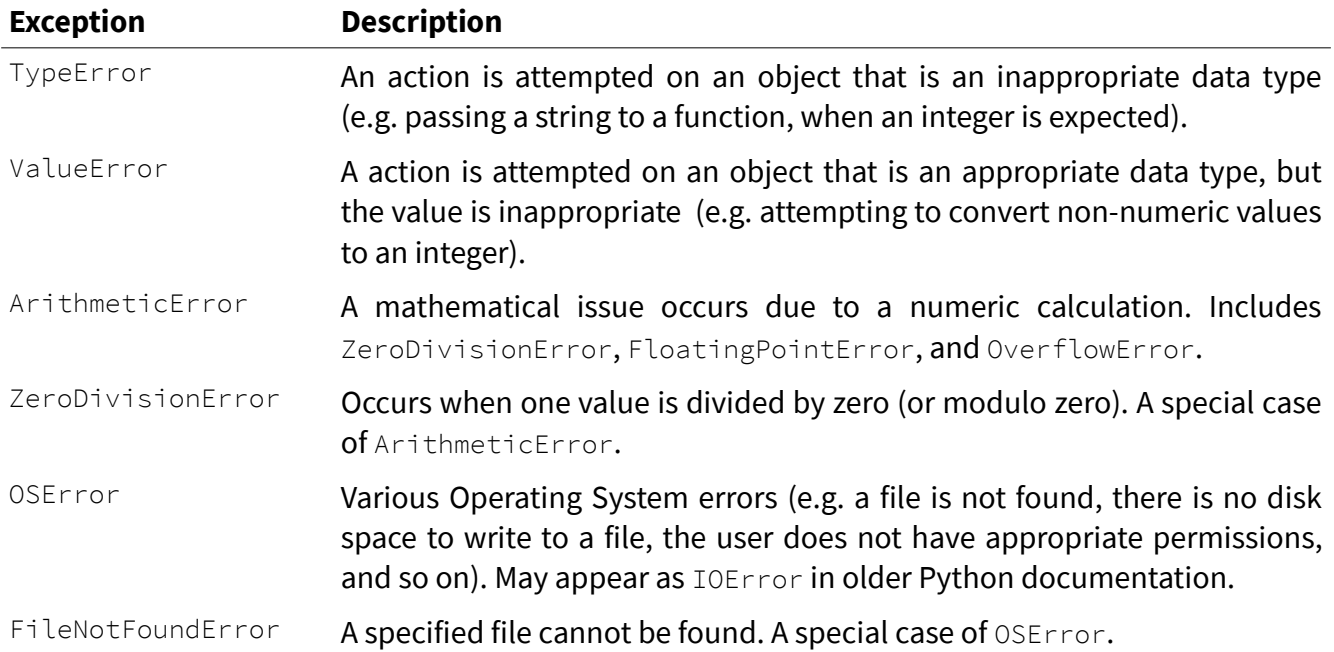

Answer the following questions.

1. What type of exception is thrown when each snippet of code below is executed?

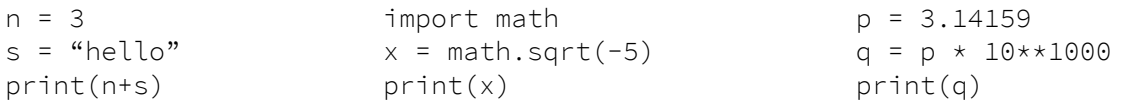

- 2. Is it necessary to write code to deal with every possible exception? Explain why or why not.
- 3. Make a list of the exceptions you would expect to occur in most programs, and give an example of how they might occur.

Write programs that accomplish each task. Use proper conventions for variable names, input prompts, output statements, and program structure. Do not assume that the user will enter the correct data type or value for any input, or that files contain the correct data types or values.

- 4. Write the following functions, and save them in a module called userinput.py. Use this module to obtain user input in future programs, so that you do not have to rewrite the code each time.
	- GetInt(p): obtains an integer from the user, with prompt  $p$ .
	- GetPosInt(p): obtains a positive integer from the user, with prompt  $p$ .
	- GetFloat(p): obtains a floating-point value from the user, with prompt  $p$ .
	- MakeIntList(L): given a list L, generate a (possibly empty) list containing all values that are, or can be converted into, integers. Note: if value is a string (e.g. "2.72"), then  $int(x)$  will throw an exception, but if value is a float,  $int(x)$  will round it down to the nearest integer (e.g. 3.14 will become 3, which is probably not desired). There are many ways around this, using the is\_integer() method, the built-in function isinstance(value, type), using modulus, and so on. Your code should handle both cases, whichever method you choose.
- 5. Read a string from the user, then ask the user to enter the index of the character s/he wishes to display. Catch any IndexError exceptions that occur, and redirect the user to enter a valid index.
- 6. When Python attempts to write to a file for which it does not have proper permissions (e.g. it is owned by another user, or it is a read-only file), it may throw a PermissionError exception. Create a file, and mark it as read-only, then attempt to open the file and write to it. Write an exception handler that will output a message instead of crashing.